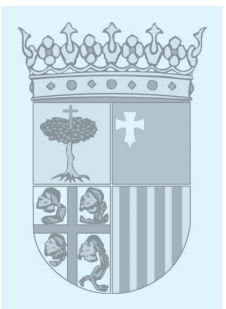

**RESOLUCIÓN de 17 de febrero de 2011, del Director del Instituto Aragonés de Administración Pública, por la que se convocan dos cursos de teleformación, correspondientes al Plan de Formación del Instituto Aragonés de Administración Pública para el año 2011.**

El Departamento de Presidencia, a través del Instituto Aragonés de Administración Pública, convoca los cursos que se relacionan, incluidos en el Plan de Formación del Instituto Aragonés de Administración Pública (I.A.A.P.) del año 2011, con arreglo a las características generales siguientes y las que se especifican para cada uno de ellos en el anexo I:

Cursos:

ZA-0159/2011- Excell XP/2003. Nivel básico (Modalidad teleformación)

ZA-0160/2011- Access XP/2033. Nivel básico (Modalidad teleformación)

— Requisitos: Disponer de equipo informático con las características y requisitos que se mencionarán posteriormente, de dirección de correo electrónico individual, ya sea corporativo (no de grupo ni de unidad) o personal. Se precisa tener conocimientos básicos del manejo del sistema operativo, uso del navegador de Internet así como conocimientos matemáticos básicos.

— Requisitos técnicos que han de tener los equipos informáticos para el seguimiento de los cursos:

Software:

Conexión y acceso a Internet

Navegador: Internet Explorer 5.5 o superior / Mozilla 1.X

Plugin Adobe Flash Player 9 instalado

Adobe Reader 6.0. (No es imprescindible)

Office 97 o 2003.

Tarjeta de sonido para poder oír los vídeos explicativos.

Para obtener un mayor rendimiento de los cursos es recomendable disponer del siguiente hardware:

Micrófono o auriculares con micrófono para poder hablar con el tutor a través de la audioconferencia.

Webcam si se desea utilizar la videollamada

— Características de los cursos:

Se inician con el envío al alumno por e-mail de su nombre de usuario y contraseña, también se le informa de la URL de acceso a la plataforma de teleformación.

El programa se impartirá a través de Internet y para su seguimiento completo se precisa el desarrollo de las actividades que progresivamente se le planteen.

Podrán seguirse indistintamente desde distintos equipos informáticos que cumplan los requisitos especificados.

— Metodología:

Los cursos se inician con una unidad 0 denominada «metodología», en la que el alumno aprende el manejo del aula virtual y las pautas a seguir para aprovechar al máximo el curso.

Los cursos están compuestos por una serie de lecciones que hay que ir superando de una manera secuencial. Cada lección tiene asociado un test de comprensión que el alumno debe realizar para pasar a la siguiente lección. Para superar algunas lecciones es preciso enviar al tutor los ejercicios más significativos. Cada una de las lecciones tiene un contenido teórico de textos, imágenes y gráficos explicativos, apoyados por videos de las cuestiones más importantes. Este contenido se complementa con ejercicios propuestos, alguno de ellos asistidos.

— Solicitudes: Las solicitudes, dirigidas al Director del Instituto Aragonés de Administración Pública, se formalizarán conforme al modelo de instancia publicado por Resolución del Instituto Aragonés de Administración Pública de fecha 4 de enero de 2006 («Boletín Oficial de Aragón» número 3, de 11 de enero) y se podrán presentar por cualquier medio que implique constancia cierta de la fecha de presentación, o a través del Portal del Empleado, según regula el Decreto 129/2006, de 23 de mayo («Boletín Oficial de Aragón» de 5 de junio).

Para agilizar la gestión del curso se recomienda enviar la solicitud a través del Portal del Empleado.

En todo caso, es imprescindible hacer constar en la instancia los siguientes extremos:

El nombre exacto del curso que se solicita, lugar de celebración y su código, tal como figuran en el encabezamiento de la convocatoria.

Se presentarán tantas instancias como ediciones se quieran solicitar, identificándose por su código y localidad de celebración.

Los datos requeridos en el modelo de solicitud, incluido el correo electrónico.

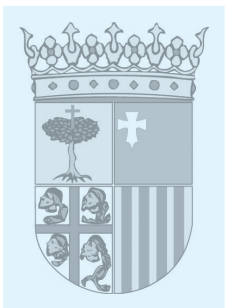

Firma de quien sea su superior jerárquico que implicará la certeza de los datos consignados en la solicitud y la conformidad con la asistencia al curso en el caso de que resulte seleccionado/seleccionada. En las instancias tramitadas a través del Portal del Empleado, esta conformidad se solicita cumplimentando el campo relativo a la dirección electrónica de quien resulte ser superior jerárquico.

El modelo de instancia, publicado en el «Boletín Oficial de Aragón», puede obtenerse en la página web del Gobierno de Aragón (www.aragon.es) en IAAP-Formación-Nueva solicitud (aparece en dos formatos).

Cualquier dato reflejado en la instancia que resulte no ser cierto y que, directa o indirectamente, haya supuesto la admisión al curso supondrá la pérdida de la condición de alumno seleccionado, y por tanto, no podrá obtener diploma, sea cual fuere el momento de su comprobación por el Instituto Aragonés de Administración Pública.

Las personas que habiendo sido seleccionadas para realizar el curso no lo completen, según se ha señalado, no podrán participar durante el período de dos años en otros cursos organizados por el IAAP salvo que lo justifiquen suficientemente o hayan comunicado previamente su renuncia al Instituto. Ello, no obstante, las renuncias reiteradas a la asistencia a tales cursos podrán dar lugar también a la imposibilidad de participar en los siguientes que se soliciten.

Zaragoza, 17 de febrero de 2011.

**El Director del Instituto Aragonés de Administración Pública, AGUSTÍN GARNICA CRUZ** 

## **ANEXO**

**TÍTULO:** EXCEL XP/2003. NIVEL BÁSICO **CÓDIGO:** ZA-0159/2011 **PARTICIPANTES:** Personal de la Administración de la Comunidad Autónoma de Aragón de los grupos A, B, C, D, E. Tendrá preferencia quien utilice el programa Excel para cumplimiento de sus tareas y así lo indique en la instancia. **OBJETIVO**: Aprender básicamente el manejo de la hoja de cálculo Excel, creando hojas de cálculo con operadores matemáticos y funciones simples, con aplicación de formatos e impresión **NÚMERO DE PARTICIPANTES:** 50 **HORAS LECTIVAS:** 30 **MODALIDAD:** Teleformación **FECHAS DE CELEBRACIÓN:** De 31/03/2011 a 07/06/2011 **HORARIO:** No hay acceso a la plataforma entre las 09.00 y las 13:00 horas, salvo festivos. **LUGAR:** Curso de teleformación **PLAZO DE PRESENTACIÓN DE SOLICITUDES:** Hasta 14/03/2011 **CIRCUNSTANCIAS PARA LA OBTENCIÓN DE DIPLOMA:** A los alumnos que completen correctamente el curso se les extenderá el correspondiente Diploma. Para completar el curso y obtener el Diploma de participación, los alumnos deberán superar todas las unidades que integran su contenido, realizar y enviar todas las actividades y ejercicios que se le planteen **PROGRAMA:** Introducción. Formato de celdas. Contenido de las celdas. Manipulado de filas y columnas. Desplazamientos y selección. Funciones. Menús Archivo y Ventana. Imprimir. Copiar fórmulas.

Gráficos.

 $\overline{\phantom{a}}$ 

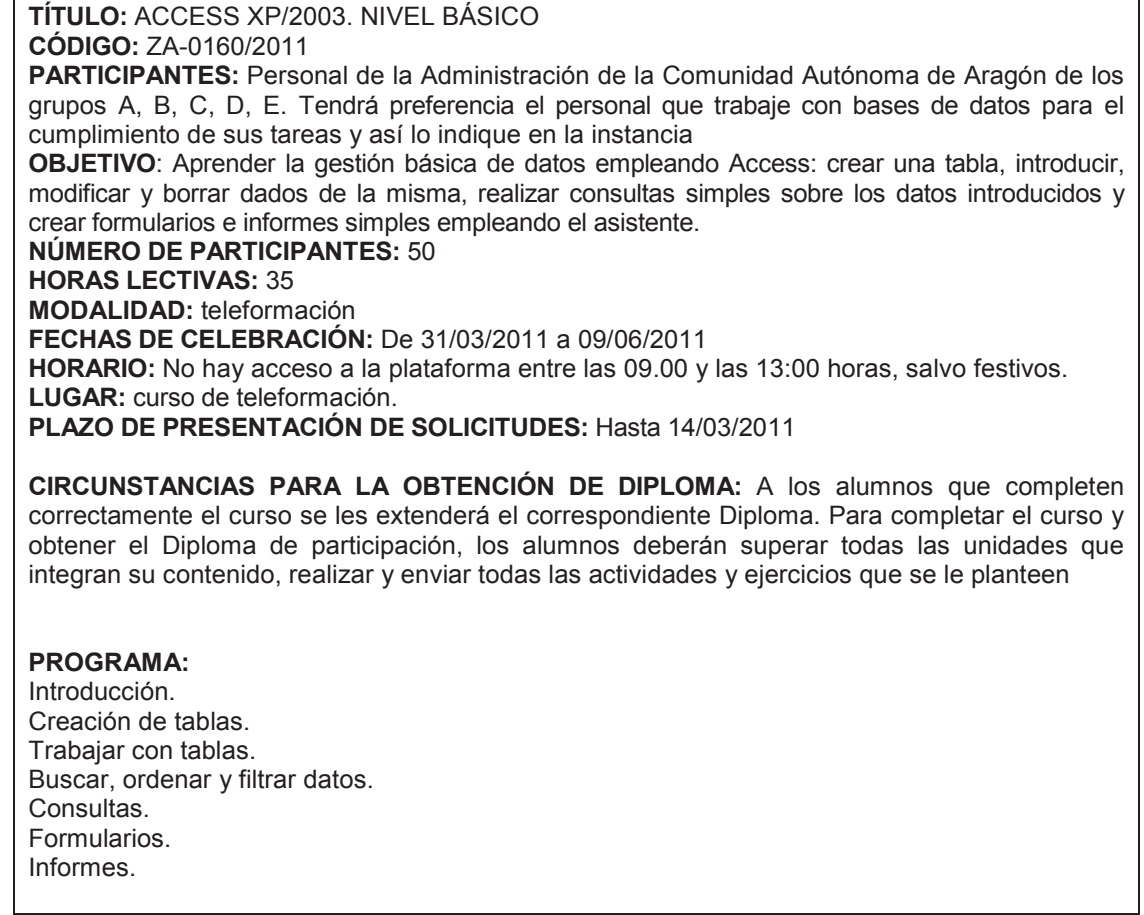